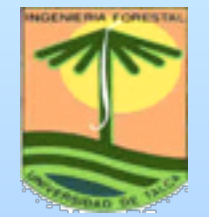

UNIVERSIDAD DE

TALCA Facultad de Cs Forestales Escuel de Ing. Forestal

# **DETERMINACIÓN DEL ÍNDICE DE EROSIVIDAD PLUVIAL (R) DE LA ECUACIÓN UNIVERSAL DE PÉRDIDAS DE SUELO, PARA DOS ESTACIONES PLUVIOGRÁFICAS DE LA VII REGIÓN DEL MAULE**.

**Autores: Dr.Ing. Roberto PizarroT. Ing. (E) Juan Farfán Z.**

## ¿Qué es la ecuación universal de pérdidas de suelo?

§ Es un modelo estadístico, que consiste en una regresión múltiple de los cinco factores más importantes que intervienen en el proceso erosivo.

¿Qué es el índice de erosividad pluvial (R)?

§ Representa la influencia que sobre la erosión tiene la energía cinética liberada por los aguaceros y su intensidad máxima.

¿Qué importancia tiene su estimación?

§ Estudiando el factor R, se pretende contribuir a la utilización de modelos que permitan estimar la erosión.

# $A = R^*K^*LS^*C^*P$

Donde:

- A: Valor promedio de las pérdidas de suelo anuales(ton/ha/año).
- R: Índice de erosión pluvial
- K: Factor de erosionabilidad del suelo
- L:Factor longitud de pendiente
- S: Factor gradiente de pendiente
- C: Factor ordenación de cultivos
- P: Factor de control de erosión mediante prácticas de cultivo.

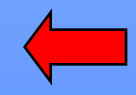

$$
R = \left[\frac{\sum_{j=1}^{n} (210.2 + 89 * log_{10} I_j) * (I_j * T_j) * I_{30}}{100}\right]
$$

 $R:$  Es el índice de erosión pluvial  $(J*m^{-2}$ \*cm\*h<sup>-1</sup>).

Tj : Periodo de tiempo en horas para intervalos homogéneos de lluvia durante el aguacero.

I30 : Máxima intensidad de lluvia durante el aguacero (cm/h).

- j: Intervalos homogéneos del aguacero.
- n: Número de intervalos.

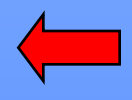

## **Mapa de la VII Región y la ubicación de las estaciones pluviográficas**.

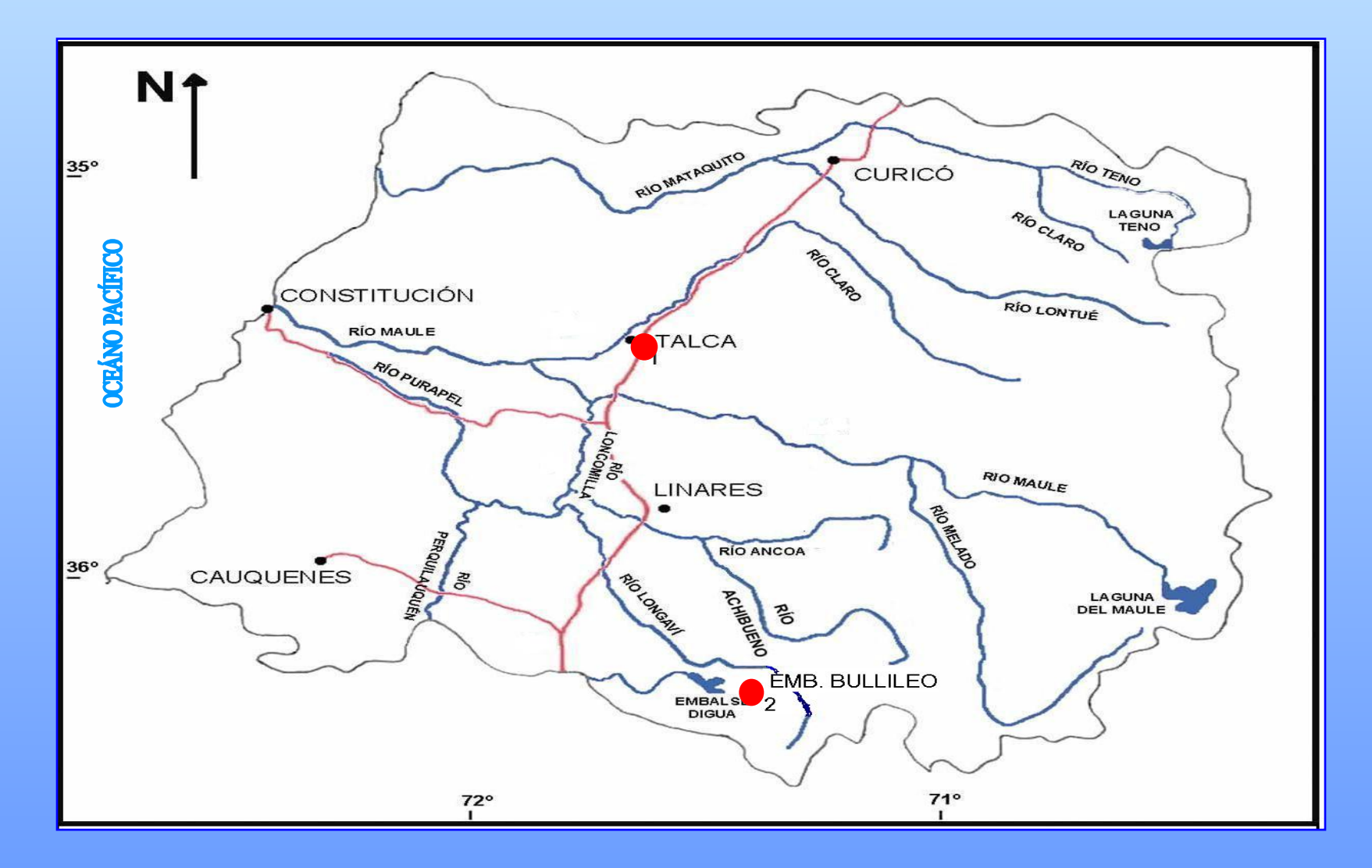

# **METODOLOGÍA**

§ Recopilación de registros pluviométricos y pluviográficos de las estaciones pluviográficas en estudio.

 $\blacksquare$ 

■ Selección y cálculo de las intensidades

- § Método alternativo para la obtención del índice R.
- § Diferenciación y separación de la información recopilada.
- Análisis estadístico.  $\rightarrow$

De acuerdo a López (2001), para la selección de las intensidades y aguaceros, se pueden aplicar diferentes criterios.

 $\checkmark$  Se utilizaron en el cálculo del factor R las intensidades de precipitación igual y superior a 1,0 mm/h.

 $\checkmark$  Se consideró como tiempo mínimo 1 hora de precipitación, para ser considerada como aguacero.

 $\checkmark$  Una vez detenidas las precipitaciones y transcurrido un lapso de 24 horas sin precipitar, la precipitación siguiente se consideró como otro aguacero.

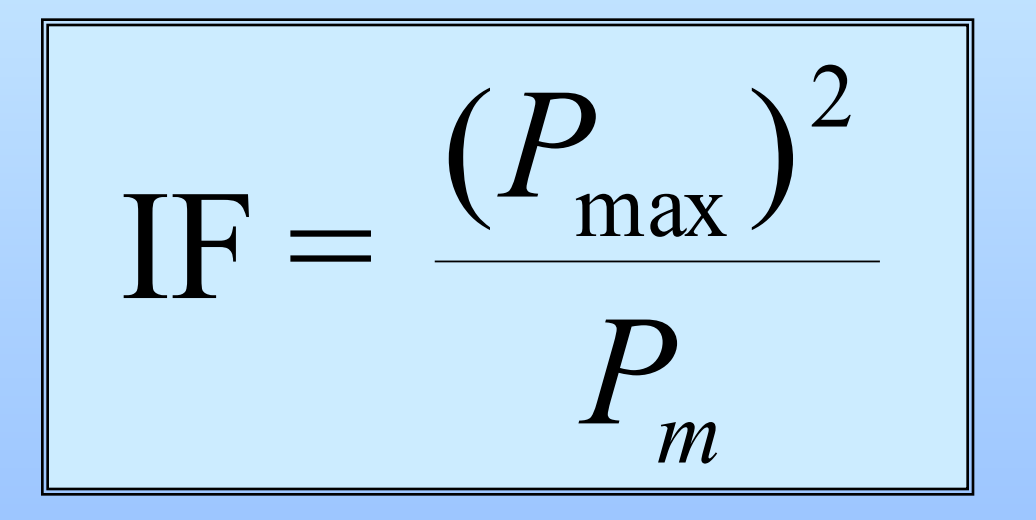

IF : Índice de Fournier.

P<sub>max</sub> : Precipitación correspondiente al mes más lluvioso del año i (mm).

 $P_m$ : Representa la precipitación media anual (mm).

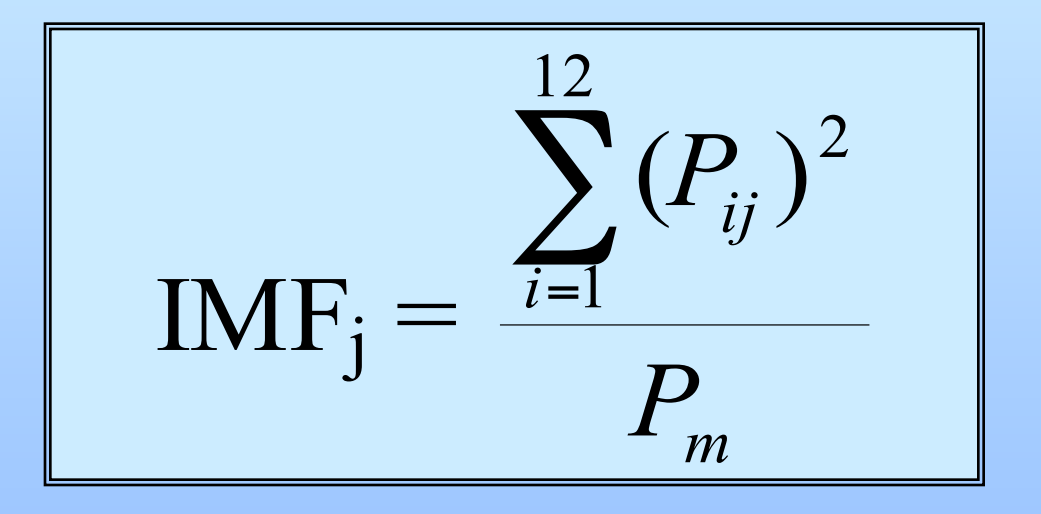

- $IMF_i$ : Índice modificado de Fournier.
- P<sub>ij</sub>:Precipitación (mm) correspondiente al mes i del año j.
- $P_m$ : Representa la precipitación media anual (mm).

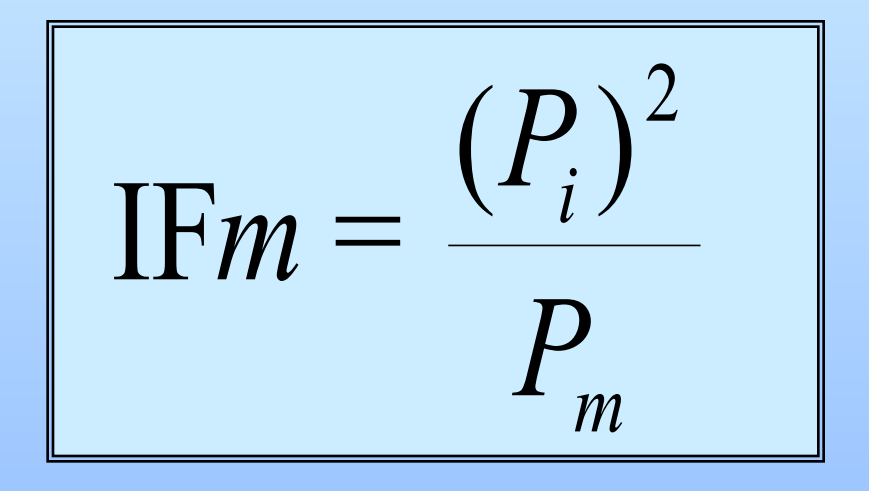

IFm : Índice de Fournier mensual.

P<sub>i</sub>: Precipitación correspondiente al mes i (mm).

P<sub>m</sub>: Representa la precipitación media anual (mm).

## $R = \alpha_0 + \alpha_1 * I + \beta_0 * I \mathbf{Fm} + \beta_1 * I \mathbf{Fm} * I$

Donde:  $R = \text{Variable dependence}$ 

- $\alpha_0$  = Coeficiente de intercepción
- $\alpha_1$  = Coeficiente de intercepción diferencial
- $\beta_0$  = Coeficiente de pendiente
- $\beta_1$  = Coeficiente de pendiente diferencial
- $IFm = Variable$  explicativa
- $I = Variable$  indicadora
	- 0, categoría base; 1, segunda categoría

## **Medidas de bondad de ajuste**

Se seleccionaron los modelos que presentaron:

 $\checkmark$  Un elevado R<sup>2</sup>.

 $\checkmark$  Un bajo error estándar de la estimación (EEE).

 $\sqrt{\frac{1}{2}}$ Cumplimiento con los supuestos de los estimadores de mínimos cuadrados.

- Normalidad
- Homocedasticidad
- No Autocorrelación

Las dócimas de hipótesis utilizadas para los coeficientes del modelo de regresión corresponden a las siguientes:

Ø Dócima de hipótesis para las pendientes. Ho: Pendiente  $= 0$ Ha: Pendiente  $\neq 0$ 

Ø Dócima de hipótesis para los interceptos. Ho: Intercepto  $= 0$ Ha: Intercepto > 0

Nivel de significancia  $\alpha = 0.05$ 

## **RESULTADOS**

Los valores mensuales del índice R e IFm, presentaron gran diferencia por estación y entre las estaciones, por las siguientes razones:

 $\checkmark$  Gran concentración de las precipitaciones en los meses de invierno.

 $\sqrt{H}$ Hay una marcada diferencia en el monto de las precipitaciones, siendo mayores las de Bullileo.

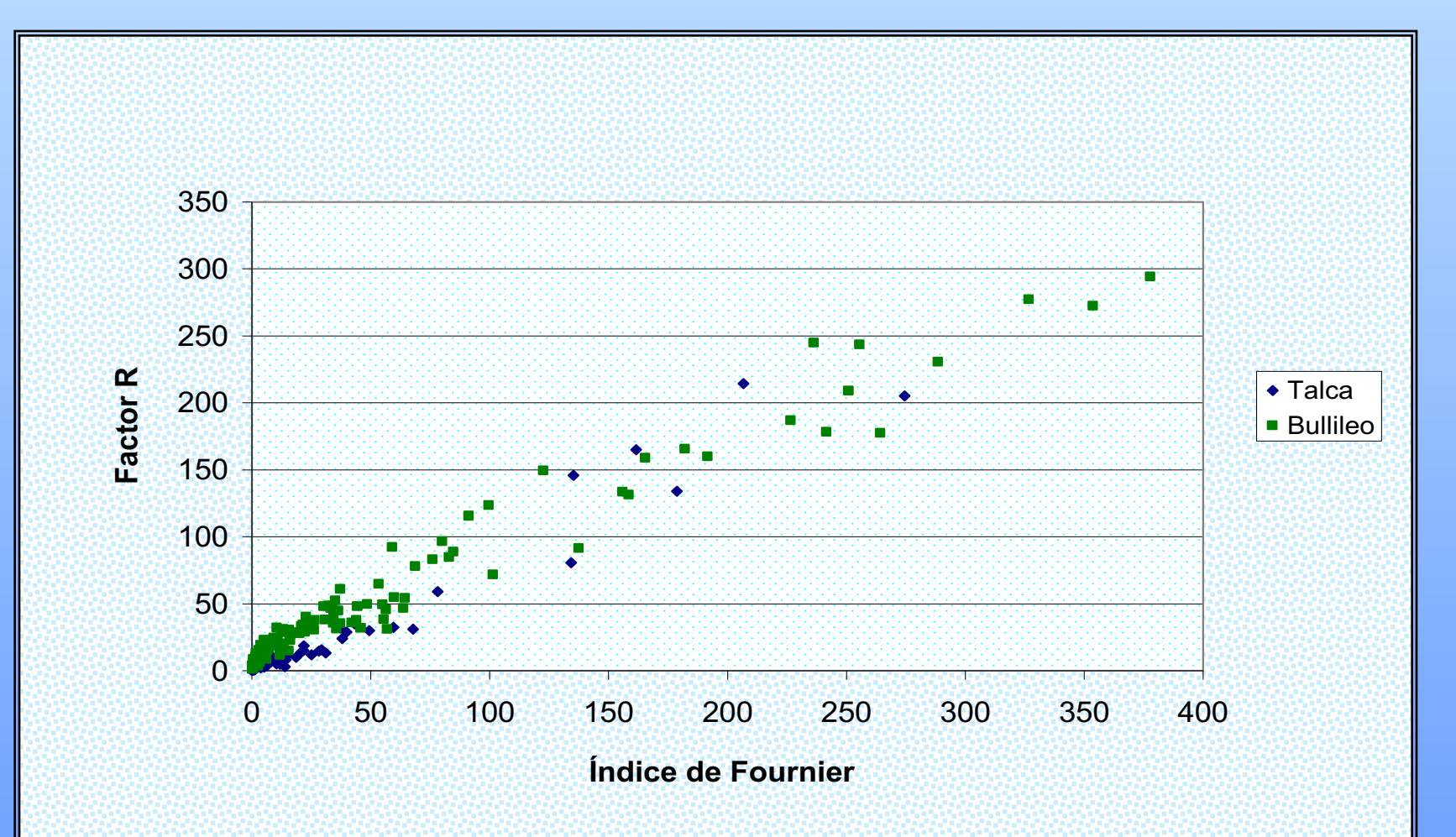

#### Figura 1: Gráfico de dispersión de los datos en conjunto R v/s IFm

#### TABLA 1: Rango de valores mensuales del índice R e IFm.

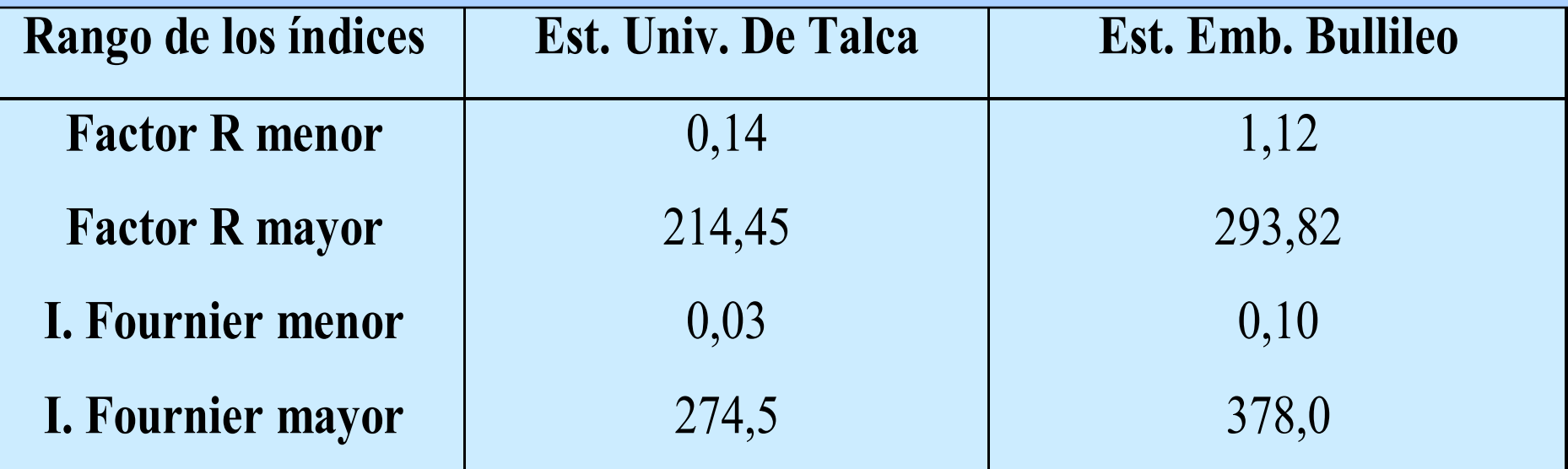

Se concluye que la mejor opción para ajustar un modelo de regresión, es a través de la separación de datos en base al monto de la precipitación.

 $\checkmark$  Datos de meses secos y húmedos para Talca.

 $\checkmark$  Datos de meses secos y húmedos para Bullileo.

## **Resultados obtenidos con los datos de meses secos**

Figura 2: Gráfico de dispersión de los datos de meses secos.

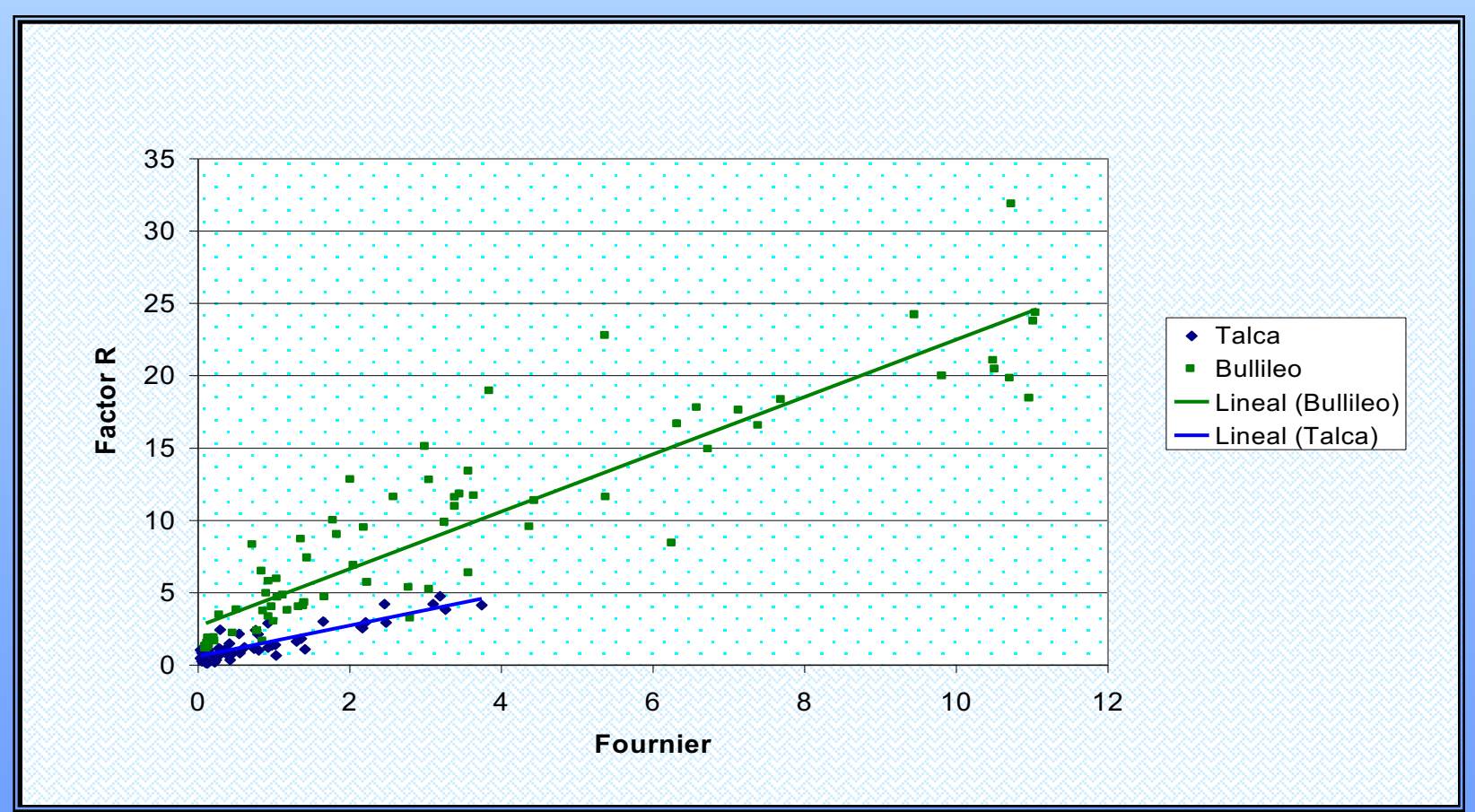

#### **Modelo seleccionado para los meses secos.**

R =  $[0,513244 + 0,36122 \quad 1 + \sqrt{IFm} \quad (0,795429 + 0,427359 \quad 1)]^2$ 

 $n = 127$  datos  $R^2 = 90,53\%$  $EEE = 0,389496$ 

Estadístico Durbin -Watson = 1,98829

## Tabla 2: Análisis de regresión

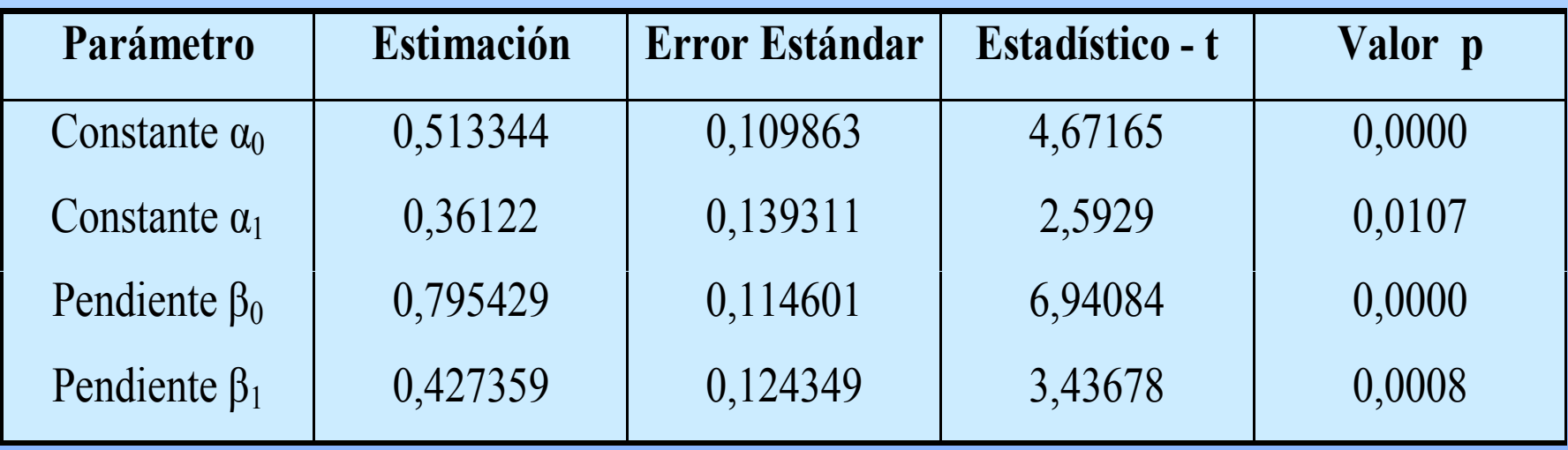

## **Supuesto de Normalidad**

Figura 3: Probabilidad normal de los residuos.

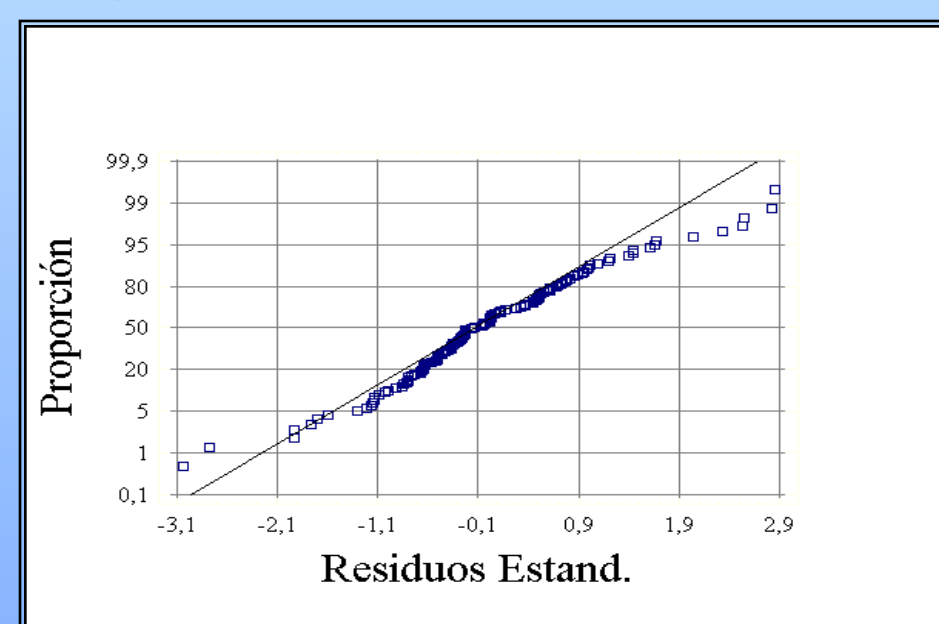

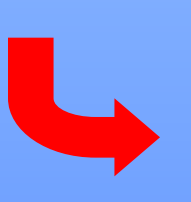

**Test Kolmogorov - Smirnov (95% de confianza)** Estadístico Kolmogorov Estimado DPLUS =0,0838321 Estadístico Kolmogorov Estimado DMINUS = 0,0662005 Estadístico Total Estimado DN = 0,0838321 Valor p Aproximado =  $0,336364$ 

### **Supuesto de Homocedasticidad**

#### Figura 4: Residuos Estand. v/s valores estimados

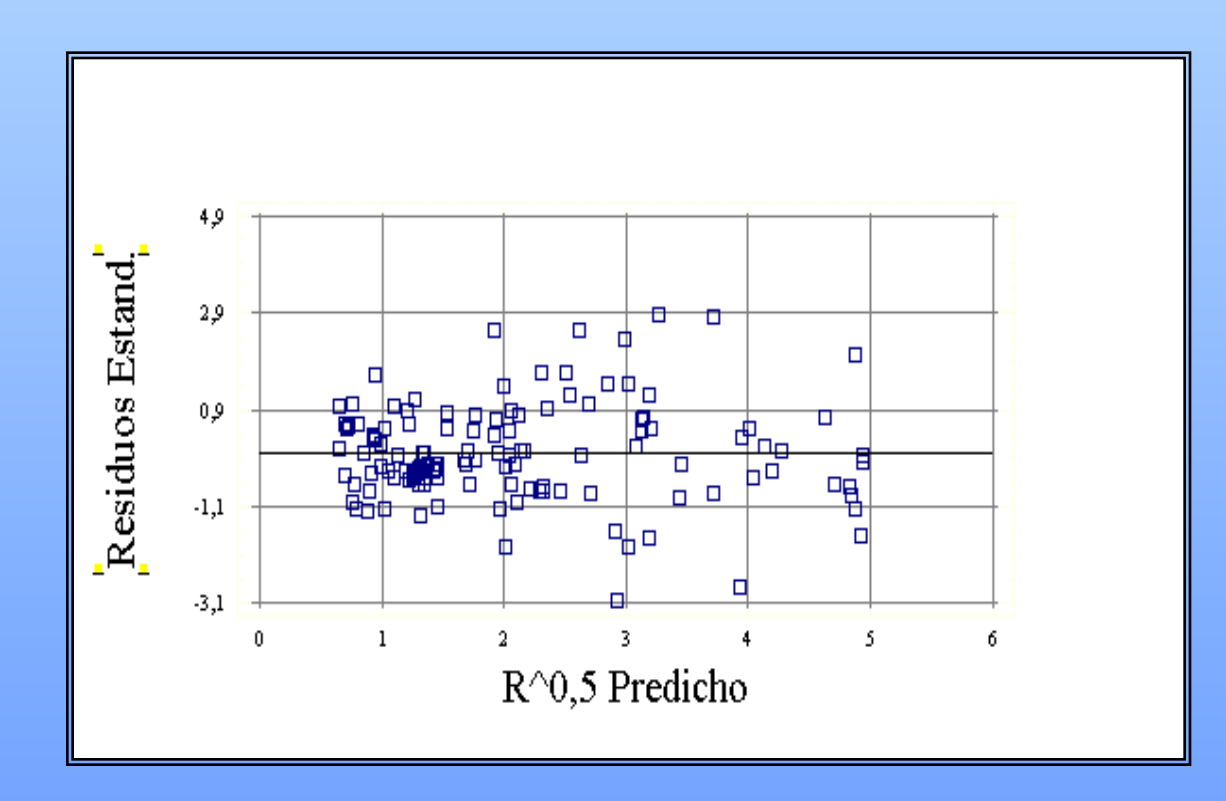

## **Supuesto de no Autocorrelación**

Figura 5: Autocorrelación de los residuos

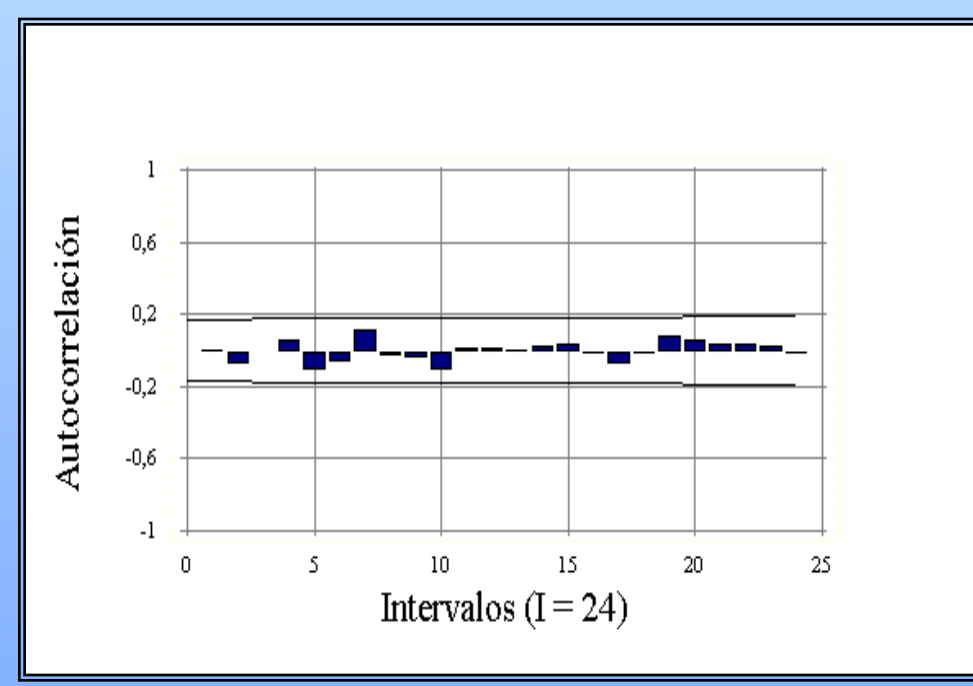

**Prueba de Durbin - Watson ( 95% de confianza)**  $d = 1,98829$ ;  $dL = 1,675$ ;  $du = 1,743$  $du < d < 4$  - du 1,743 < 1,98829 < 2,257

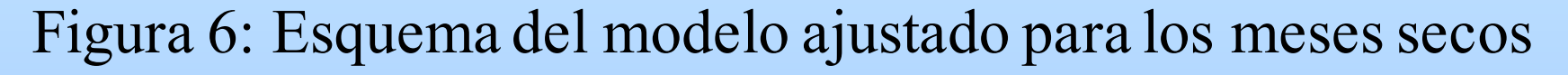

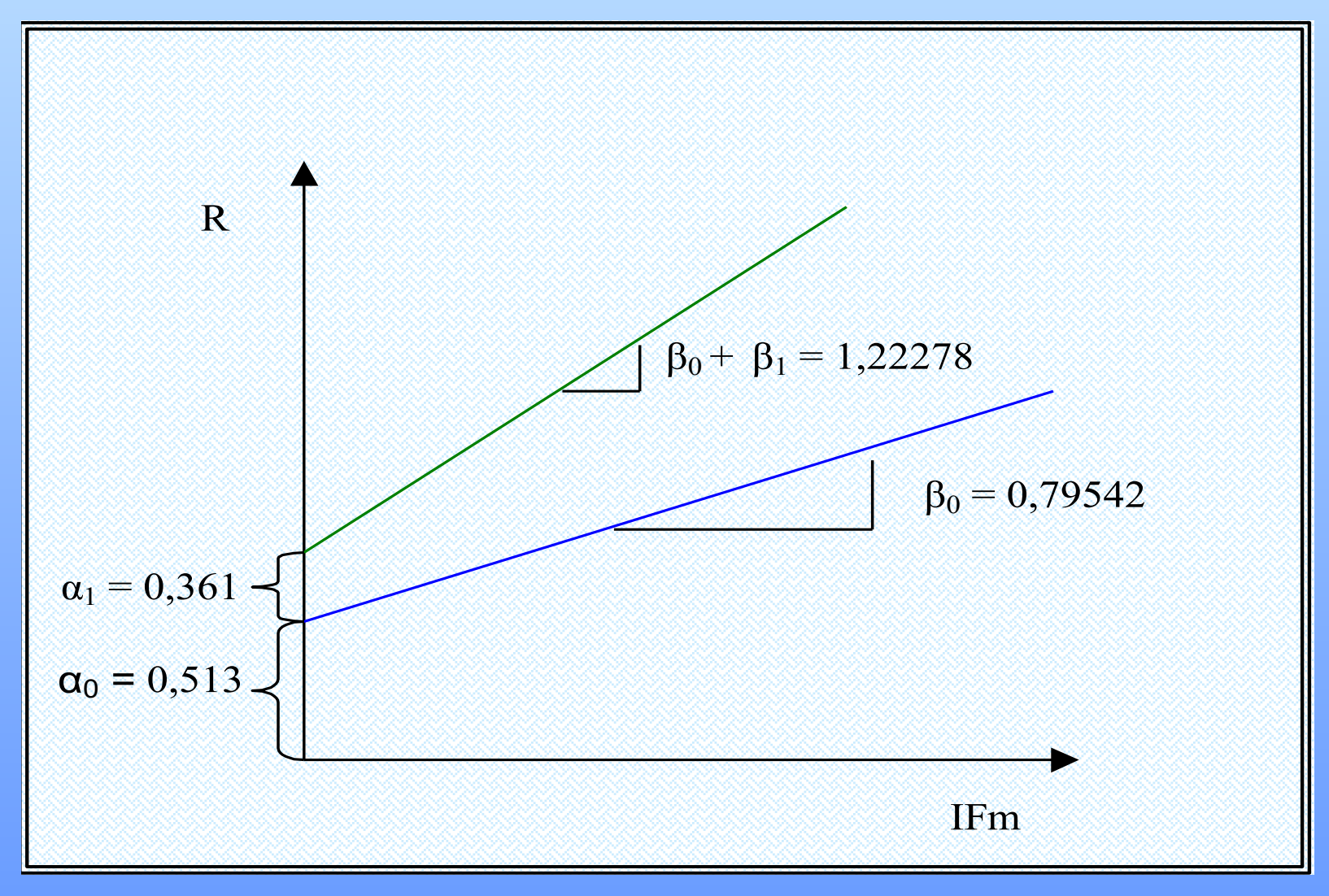

 **FIGURA**

## **Resultados obtenidos con los meses húmedos.**

Figura 7: Gráfico de dispersión de los datos de meses húmedos.

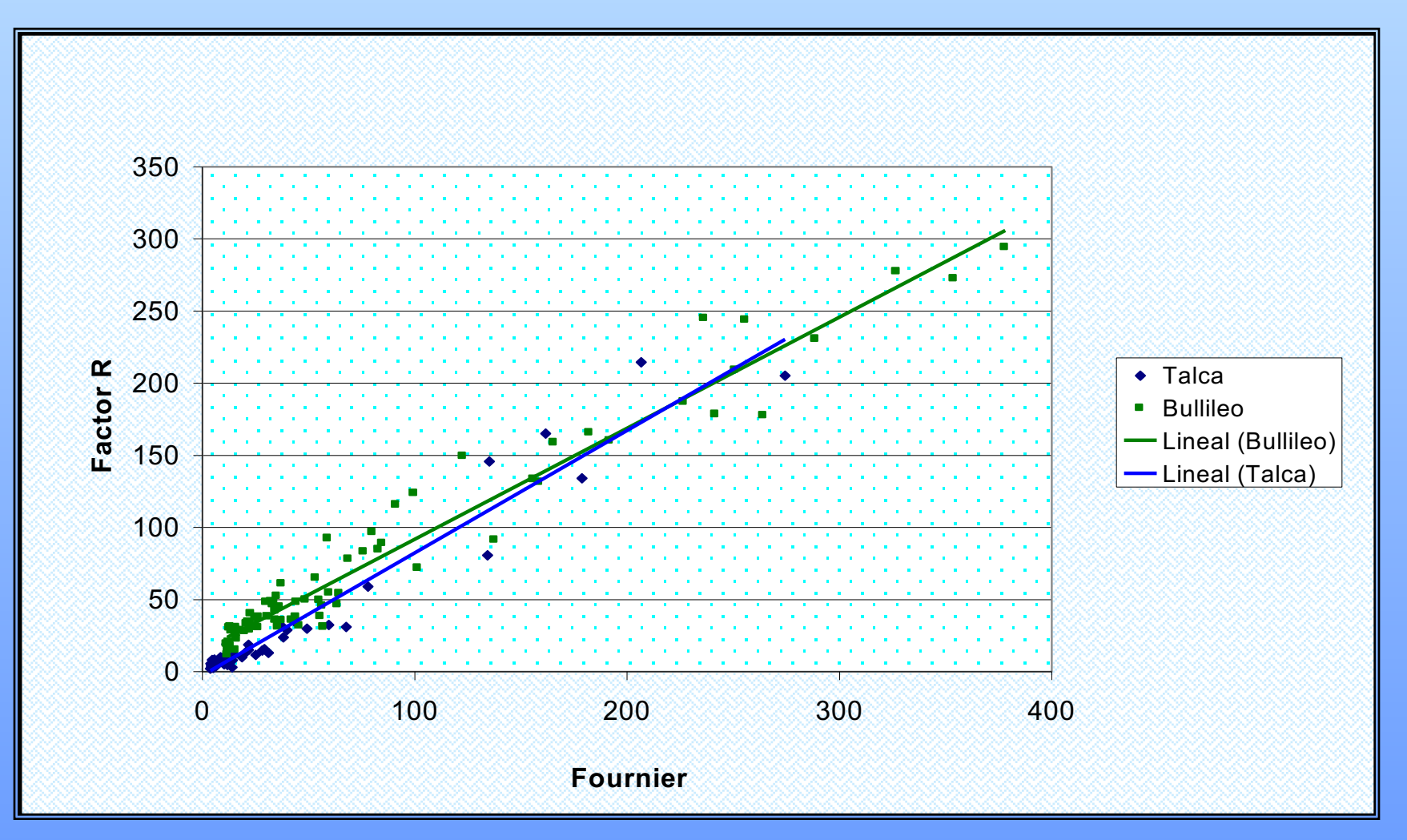

## **Modelo seleccionado para los meses húmedos.**

Ln (R) =  $-0,0664572 + 1,07523 * I + 0,929247 * Ln (IFm) - 0,157756 * Ln[(IFm)] * I$ 

 $n = 125$  datos  $R^2 = 94,16\%$  $EEE = 0,286619$ 

Estadístico Durbin - Watson = 1,71286

## **Corrección del modelo**

Ln  $(R^*_{t})$  = -0,11283 + 0,968765 \* I<sub>t</sub> + 0,944807 \* Ln (IFm<sub>t</sub>) - 0,170782 \*Ln[(IFm<sub>t</sub>)] \* I<sub>t</sub>

#### Tabla 3: Análisis de regresión

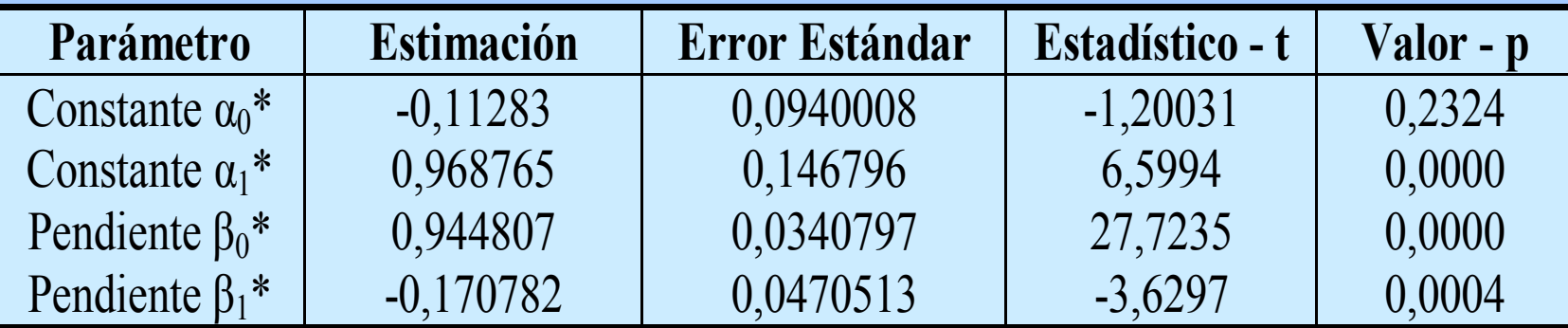

 $n = 124$  datos

 $R^2 = 94,02\%$ 

 $EEE = 0,277158$ 

Estadístico Durbin -Watson = 1,97545

## Tabla 4: Coeficientes de regresión del modelo original

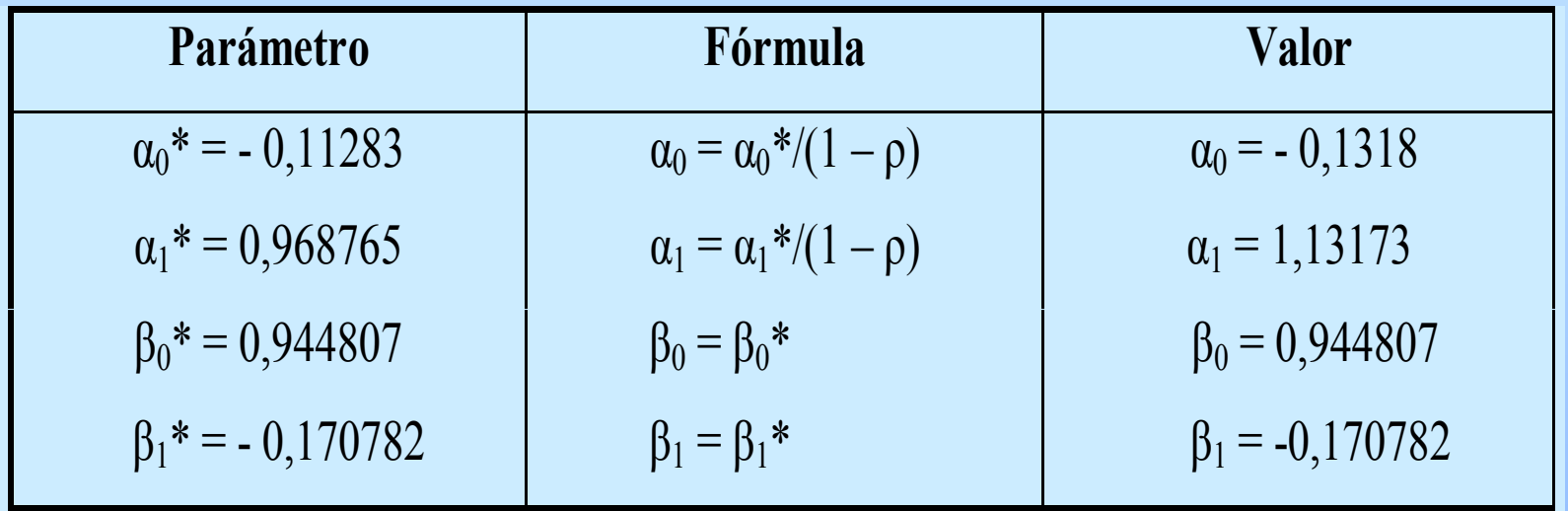

$$
R = e^{(1,13173)*I} * IFm^{(0,944807-0,170782*I)}
$$

# **Supuesto de Normalidad**

### Figura 8: Probabilidad normal de los residuos

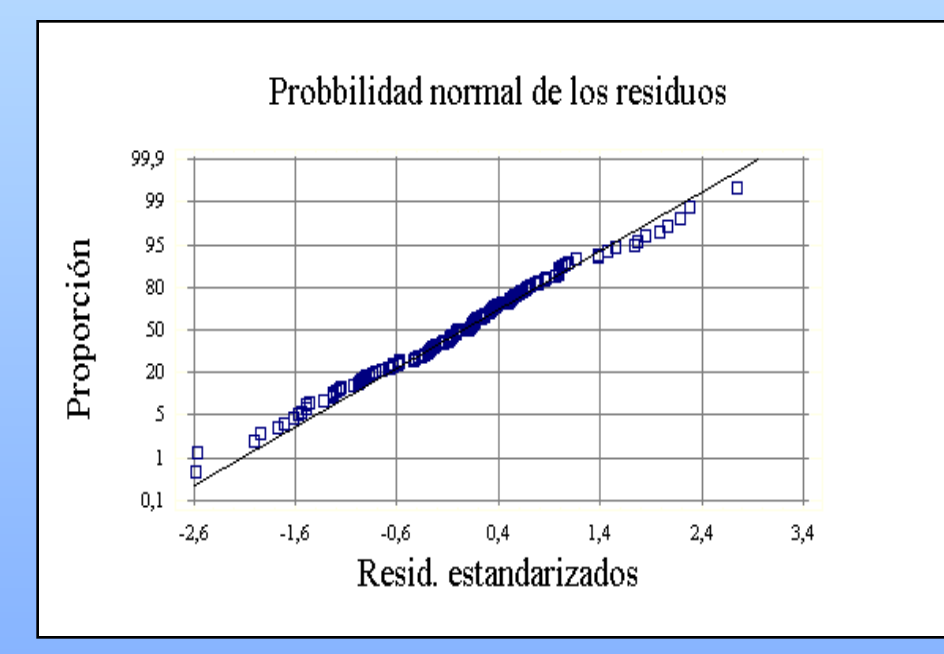

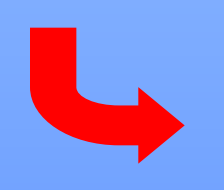

#### **Test Kolmogorov - Smirnov (95% de confianza)**

Estadístico Kolmogorov Estimado DPLUS = 0,0371062 Estadístico Kolmogorov Estimado DMINUS = 0,0545098 Estadístico Total Estimado DN =  $0,0545098$ Valor - p Aproximado = 0,854887

## **Supuesto de Homocedasticidad**

Figura 9: Residuos estand. v/s valores estimados

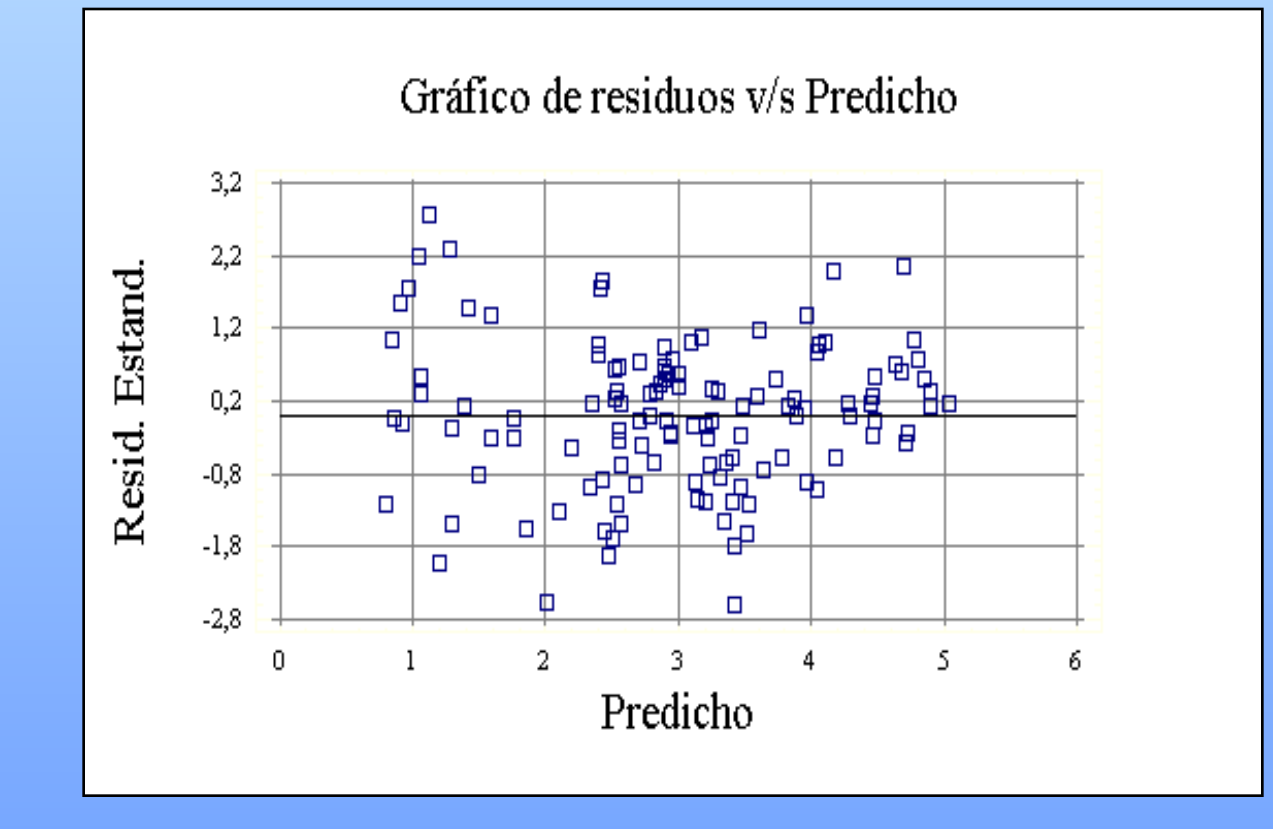

## **Supuesto de no Autocorrelación**

Figura 10: Autocorrelación de los residuos

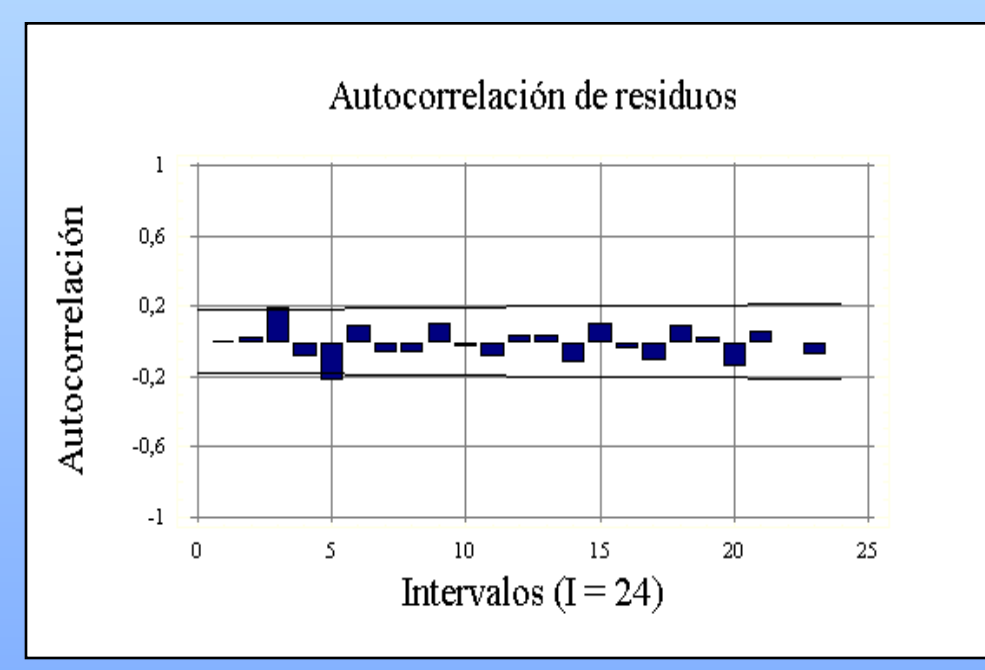

**Prueba de Durbin – Watson ( 95% de confianza)**  $d = 1,97545$ ;  $d_L = 1,659$ ;  $d_u = 1,728$  $d_u < d < 4 - d_u$ 1,728 < 1,97545 < 2,272

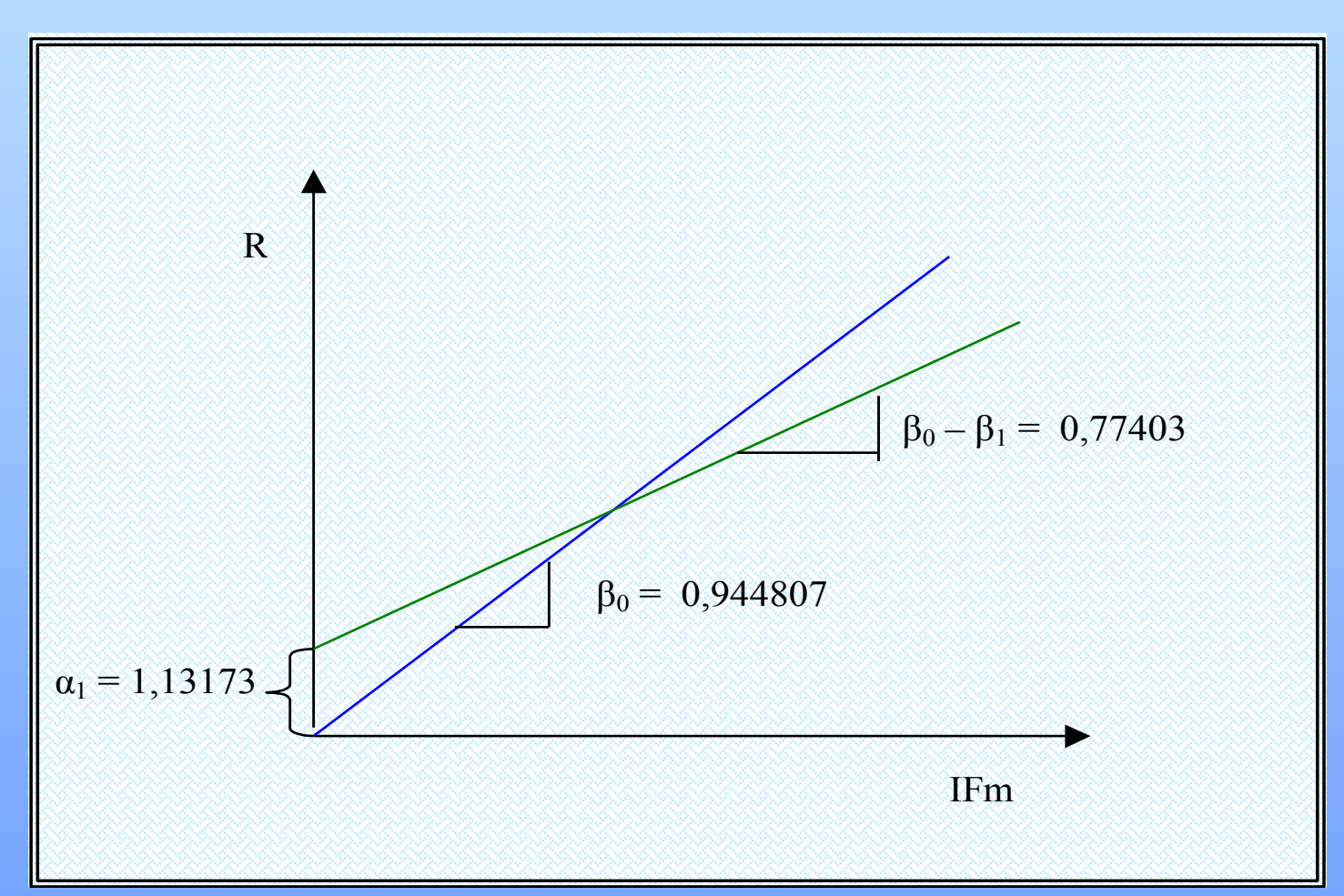

#### Figura 11: Esquema del modelo de los meses húmedos

## **CONCLUSIONES Y RECOMENDACIONES**

## **Conclusiones.**

 $\checkmark$  Es factible desarrollar el cálculo del factor R a través del índice de Fournier.

 $\checkmark$  El promedio anual del factor R en la estación de Bullileo, supera en más de tres veces al obtenido en Talca.

 $\checkmark$  Existen diferencias importantes entre Talca y Bullileo, para las intensidades de precipitaciones máximas.

#### **Recomendaciones.**

 $\checkmark$  Se sugiere ampliar esta investigación a nivel regional, integrando las restantes estaciones que en la actualidad posee la VII Región.

 $\checkmark$  Finalmente, se recomienda continuar con estas investigaciones sobre la problemática de los procesos erosivos, usando los diferentes métodos de evaluación que existen.

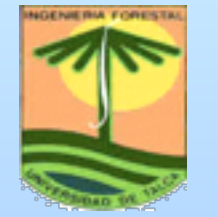

UNIVERSIDAD DE

TALCA Facultad de Cs Forestales Escuel de Ing. Forestal

# **DETERMINACIÓN DEL ÍNDICE DE EROSIVIDAD PLUVIAL (R) DE LA ECUACIÓN UNIVERSAL DE PÉRDIDAS DE SUELO, PARA DOS ESTACIONES PLUVIOGRÁFICAS DE LA VII REGIÓN DEL MAULE**.

**Autores: Dr.Ing. Roberto PizarroT. Ing. (E) Juan Farfán Z.**